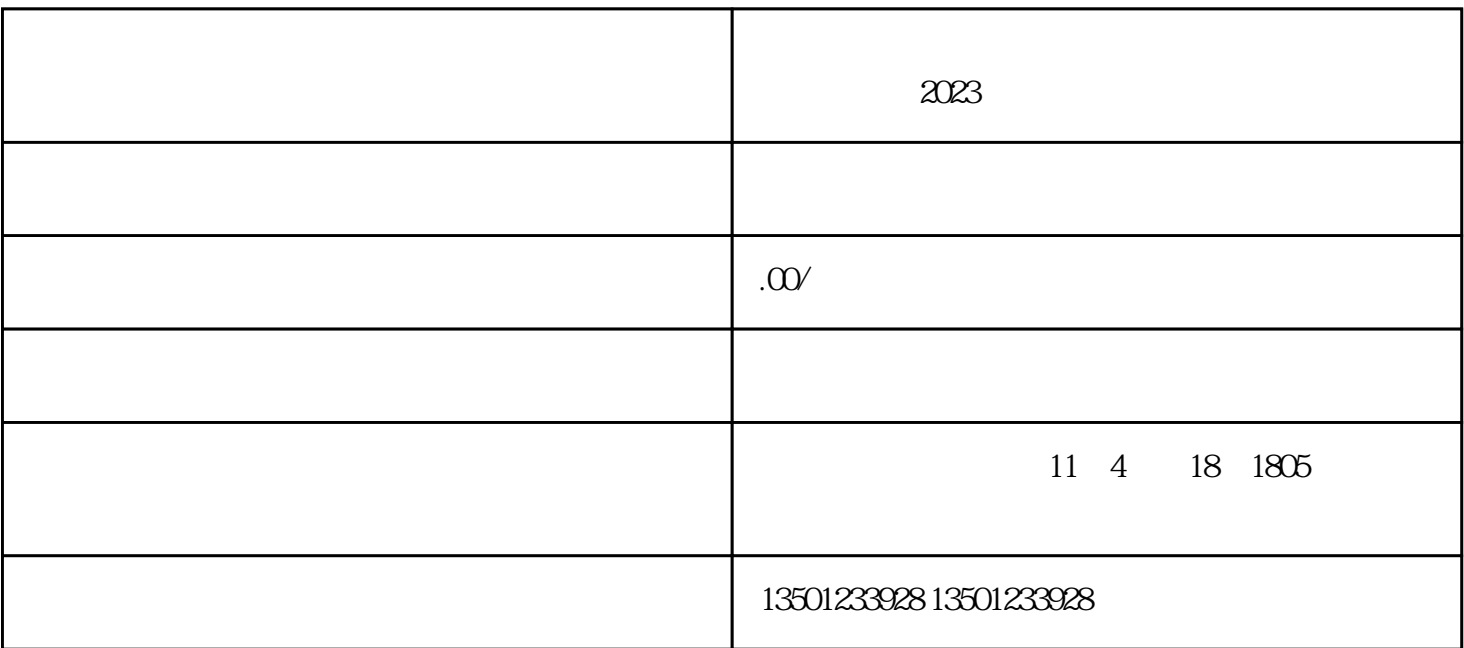

 $1$ 

 $3<sub>3</sub>$ 

 $4$ 

 $2023$ 

 $2<sub>l</sub>$ 

 $5<sub>5</sub>$ 

 $6<sub>6</sub>$ 

 $($  and  $)$  ( $)$  and  $)$  $1$  $2$  $3<sub>5</sub>$  $2023$ 1.

 $2.$  $3.$ 

 $4.$ 

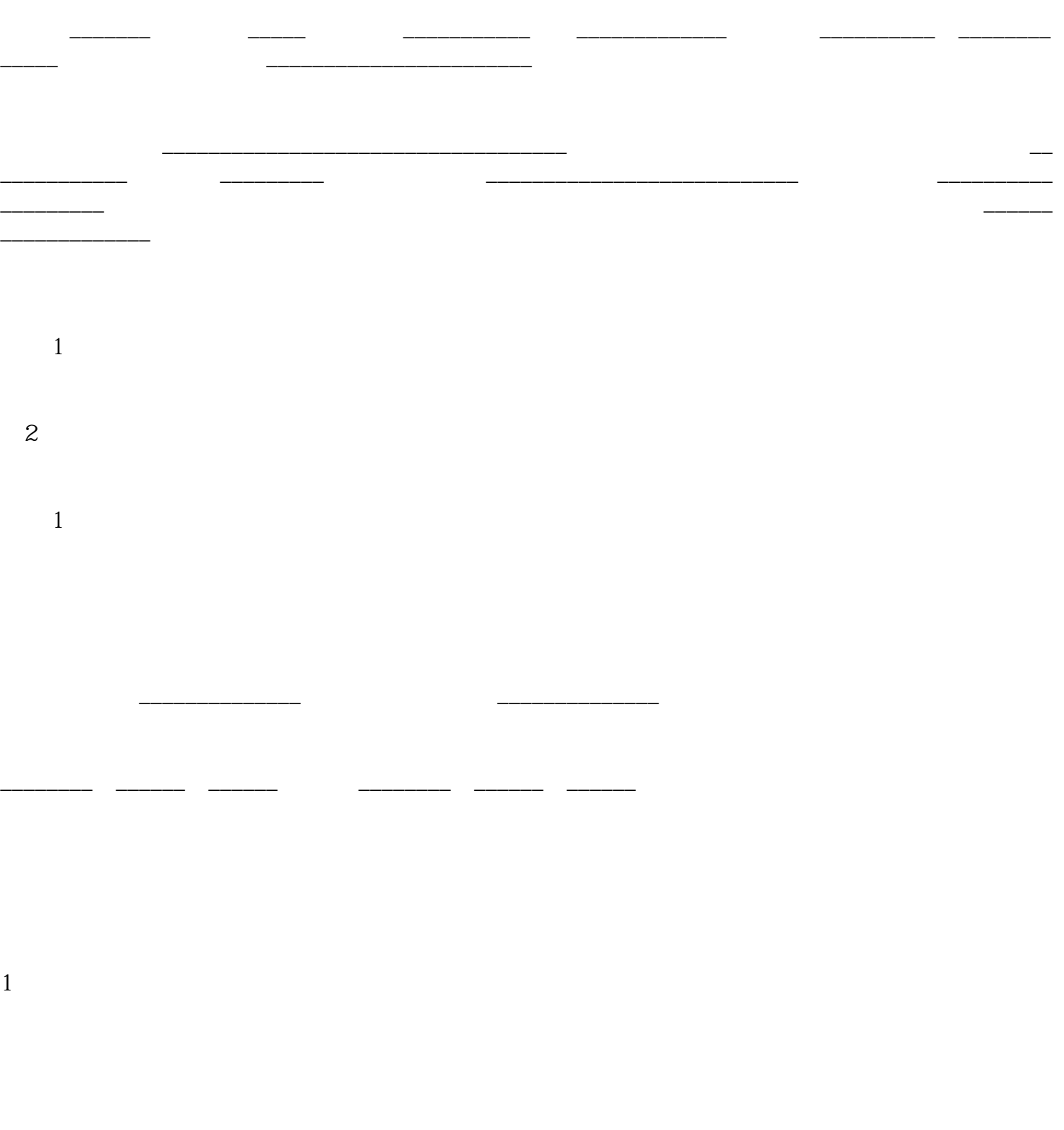

 $2<sub>z</sub>$ 

- 1.
- $2.$
- $3.$